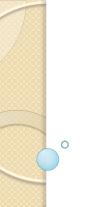

# Where are you going to publish that paper?

Thursday, March 3, 11 am - 12:30 pm, E3-25

Chemistry

### **Jillian Buriak**

2008 - present ,Associate Editor, ACS Nano

2004-2008, Board of Reviewing Editors, Science

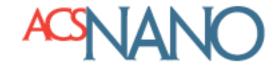

## **Richard McCreery**

2005-present, Associate Editor, Analytical

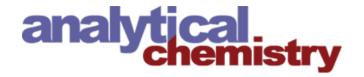

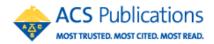

**N.B.:** This is NOT a propaganda talk to convince anyone to publish exclusively with ACS! We don't publish exclusively with them either. But, our experiences might help wherever you want to submit....

## Today, we hope to address the following:

- i) What does an editor do when they receive a paper? (We'll show you exactly what happens at ACS, on Paragon Plus)
- ii) How are the referees chosen?
- iii) Why was my paper rejected without review?
- iv) How do I choose the best journal for my paper?
- v) How do I handle the revisions?
- vi) Is the impact factor important, and how is it calculated?
- vii) What do I put in the cover letter? Does it matter?
- viii)What should I do to help my paper get cited?
- ix) What can I do to increase the chances of my paper getting accepted?
- x) What are the killer mistakes that lead to rejection?

# **Outline**

- Brief introduction and description of what we do as editors
- ii) The path a paper takes
- iii) Your responsibilities as an author
- iv) Discussion of topics including: presentation, impact factors, plagiarism, peer review, appeals.....

# Our job at ACS

- -Each of us handles between 500-750 manuscripts (MS) per year
- -Responsible for the following decisions:
  - i) will the paper go out for review?
  - ii) who will review the paper?
  - iii) whether to accept/reject the MS when reviews come ine, or propose other scenarios
  - iv) how to manage appeals

# How to Write a Paper

# ADVANCED MATERIALS

## Whitesides' Group: Writing a Paper\*\*

By George M. Whitesides\*

[\*] Prof. G. M. Whitesides Department of Chemistry and Chemical Biology Harvard University Cambridge, MA 02138 (USA) E-mail: gmwhitesides@gmwgroup.harvard.edu

[\*\*] The text is based on a handout created on October 4, 1989.

Adv. Mater. 2004, 16, No. 15, August 4

DOI: 10.1002/ad

# Let's look at the process from the editor's perspective...

You submit your manuscript online, and then what happens?

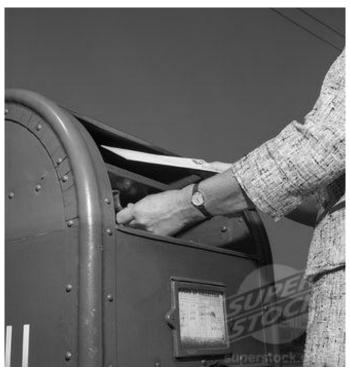

www.superstock.com

# Submission process

Large publishers have similar interfaces

ACS uses the Paragon Plus system

Let's see what happens with the following submission:

# Increased Flavour Release of Nanostructured Gum Balls

Bazooka, Xanthan et al nn-2011-00823h

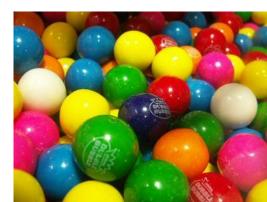

## Do's and Don't of Submitting Manuscripts

 "Pre-screen" your own submissions, regarding the quality and audience of the journals being considered.

(If your acceptance rate is much less than the Journal's, you are not picking the right journal)

 Don't copy text from any source without attribution. Verbatim text requires quotation marks and attribution.

ACS Ethical Obligations of Authors\* (in part): "The co-authors of a paper should be all those persons who have made significant scientific contributions to the work reported and who share responsibility and accountability for the results." (emphasis added)

Embed figures, with legends, in text.

Don't separate legends, figures, and text unless explicitly requested. If author instructions request separate figures, do both. Why make it hard on the reader?

Don't make the reader (reviewer or editor) hunt around three places for the necessary info.

Also, remember that the published figure will be 25-50% as large as your original.

Be careful of font size!

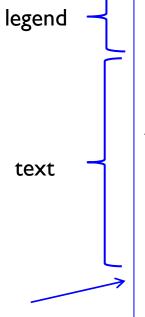

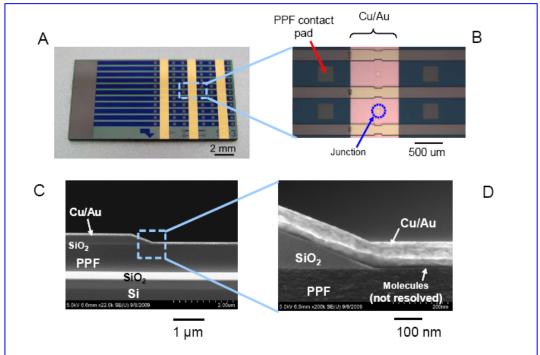

Figure 2. A. Image of a diced sample showing three rows of molecular junctions. Large pad at left allowed electronic contact to each bottom contact during molecular layer formation, but was cleaved off after electrochemical diazonium reduction and metal deposition. B: Close-up of junction region, showing metal top contact C. SEM cross section of sample cleaved through the junction region. D. Magnified view of C.

Unless stated otherwise, current-density/voltage (JV) curves were obtained at 1 V/sec in 3-wire mode, to correct for contact and lead resistance. "Yield" indicates the percentage of junctions which did not show high currents characteristic of metal penetration (i.e. "shorts"), while reproducibility is stated as the relative standard deviation of the current density at V=0.5 V for non-shorted junctions of the same type. Junctions are designated with the materials involved and the molecular layer thickness in nm determined from AFM "scratching" <sup>54</sup> of microfabricated devices without Cu/Au top contacts. For example, PPF/NAB(4.5)/Cu indicates

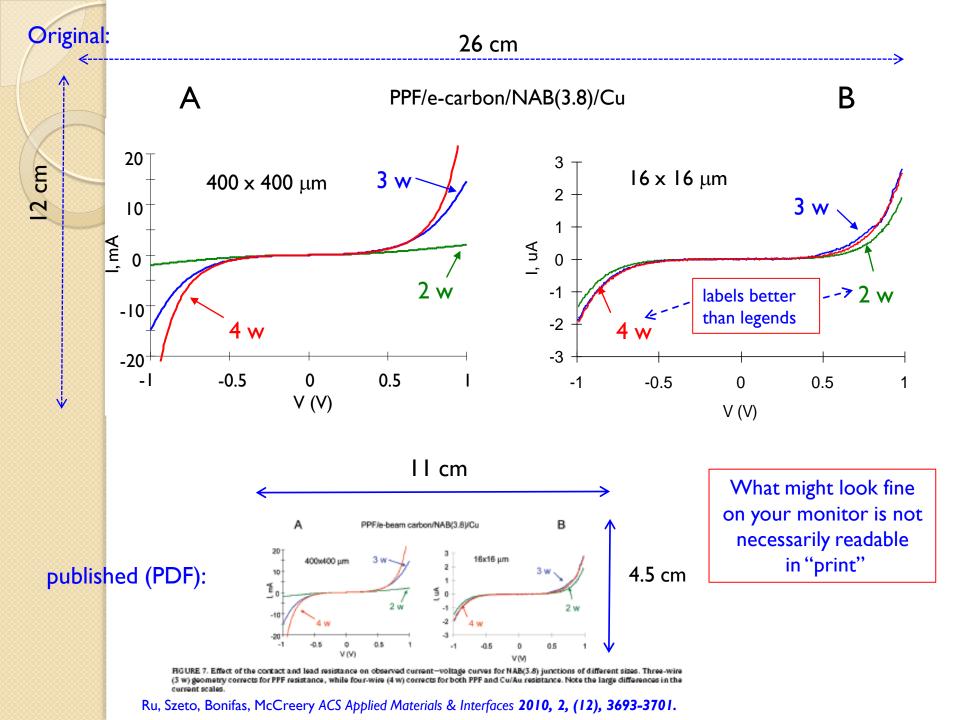

### Do's and Don't of Submitting Manuscripts

- When responding (point by point) to reviewer comments, always:
  - I. repeat the reviewer's comment
  - 2. respond, agree, disagree, etc.
  - 3. indicate changes made to manuscript

These should all be in one document, either the cover letter for the revision, or in a separate "responses to reviewers". When they say "point by point", they mean it!

#### revision cover letter:

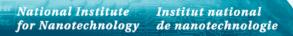

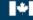

National Research Council Canada Conseil national de recherches Canada

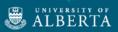

En partenairiat avec

In partnership with

11421 Saskatchewan Dr Edmonton, AB, Canada T6G 2M9 mccreery@ualberta.ca ph. (780)641-1760 September 3, 2010

T. Randall Lee Associate Editor ACS Applied Materials & Interfaces

Phone: 713-743-2724 Fax: 202-354-4793

Email: lee-office@ami.acs.org

RE: am-2010-00833e

This letter accompanies web submission of a revised manuscript entitled "Microfabrication and Integration of Diazonium-based Aromatic Molecular Junctions" by Jie Ru, Bryan Szeto, Andrew Bonifas, Richard L. McCreery, as well as Supporting Information, a response to the reviews, and a highlighted version showing changes to the original manuscript.

The more critical reviewer (#2) raised significant points, and we have made several additions to the text, which are explained in the detailed "response to reviews". As a general comment, our paper is mainly about fabrication and reproducibility, while the reviewer's main concerns were about conductance switching, which was not a topic in the original manuscript. The added text points out the importance of microfabricated carbon/molecule/metal devices, as well as stresses the fact that the fabrication techniques are applicable to a wide range of devices, including those which exhibit conductance switching.

We also added key words, a description of the SI, and a TOC graphic. We hope the paper is now acceptable for publication in Applied Materials and Interfaces. Thank you for your efforts on our behalf.

Sincerely, Richard McCreery

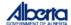

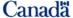

#### Response to reviewers for am-2010-00833e Point-by-point responses: Italics: reviewer comment Normal text: our response different fonts Blue text: additions to manuscript (citations are to the revised reference list) Reviewer 1: none required Reviewer: 2: We have made substantial revisions in response to Reviewer 2, and we believe they improve the paper as well as address his specific points. 1. Most works on molecular electronics report on the molecular devices with a certain hysteretic behavior. Typically, the hysteresis is somehow used to program the state of the device to use it as a molecular switch or memory (see "classical" works by people like Mark Reed, Jim Tour, Mark Ratner and others; several additional references are in reviewer order). In this regard, I wonder why the authors of this work reported on a large-scale fabrication of carbon/nitroazobenzene/Cu/Au junctions, for which no exciting comment electronic properties are reported in the manuscript? I think the authors should suggest a reasonable application for these junctions or explain why they chose them as model objects. We agree that many interesting reports have appeared on conductance switching and hysteresis, but there is also a huge literature on the question of conduction through our response molecules which does not exhibit hysteresis. We have added additional comments and citations in the introduction, including several to the suggested authors: Phenonena such as conductance switching <sup>10-17</sup>, negative differential resistance <sup>18-20</sup>, rectification <sup>21,22</sup>, and quantum mechanical tunneling <sup>23-28</sup> have been observed in added text molecular electronic devices, and have potentially significant applications in microelectronics. Later in the introduction, we added the following about the applications of devices from our lab, including conductance switching: Punch line: Make it easy Electronic phenomena observed in such devices [from our lab] include nonlinear JV on the editor and reviewer!! curves controlled by tunneling <sup>29,34,39,40</sup>, rectification <sup>41</sup>, conductance switching in

molecules and polymers 41-43, low-volatility memory based on TiO<sub>2</sub> redox events 44-46,

and reversible formation of metal filaments 47

# Impact Factors (IF)

http://en.wikipedia.org/wiki/Impact\_factor

Measure of the average number of citations of articles in a particular journal

## 2011 Impact Factor = A/B

A = # citations in indexed journals in 2009 and 2010

B = total #"citable items" published in 2009 and 2010

See Wikipedia article for the numerous criticisms of IF

# **Useful Links**

#### Impact factors on Wikipedia:

http://en.wikipedia.org/wiki/Impact factor

#### How to look up impact factors for all journals on the ISI database:

http://admin-apps.isiknowledge.com.login.ezproxy.library.ualberta.ca/JCR/JCR?SID=1BJLPdMnPAg7pOhMg9j

Easier way to get to the above website: Go to the main ISI web page, and then click on "Select a Database". It is the last one, called "Journal Citation Reports"

#### Editorial on rejecting without review:

http://pubs.acs.org/doi/full/10.1021/nn1022318

#### How to referee papers:

http://pubs.acs.org/doi/abs/10.1021/nn800067t

#### The art of the cover letter:

http://pubs.acs.org/doi/pdf/10.1021/nn100907e

#### George Whitesides on "How to write a paper":

http://onlinelibrary.wiley.com/doi/10.1002/adma.200400767/abstract